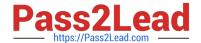

# 1Z0-160<sup>Q&As</sup>

**Oracle Database Cloud Service** 

# Pass Oracle 1Z0-160 Exam with 100% Guarantee

Free Download Real Questions & Answers PDF and VCE file from:

https://www.pass2lead.com/1z0-160.html

100% Passing Guarantee 100% Money Back Assurance

Following Questions and Answers are all new published by Oracle
Official Exam Center

- Instant Download After Purchase
- 100% Money Back Guarantee
- 365 Days Free Update
- 800,000+ Satisfied Customers

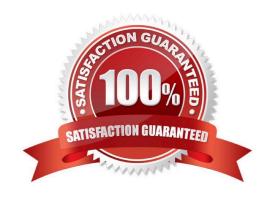

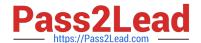

2024 Latest pass2lead 1Z0-160 PDF and VCE dumps Download

#### **QUESTION 1**

How would you connect from your local machine to the database instance on a Database Deployment by using SQL\*Net?

- A. You start an SSH process on your local machine to communicate to a tunnel created on the Database Deployment compute node.
- B. You must use port 1521 and the TCP/IP SSL communication protocol.
- C. You can use only the SSH connection that is defined on port 22 that is configured by default during Database Deployment installation.
- D. You use Transparent Data Encryption (TDE) to secure connections to the database instance on the Database Deployment.

Correct Answer: B

Explanation:

To confirm remote access to the database through the SQL\*Net security rule, create a connection to the

database in Oracle SQL Developer. When creating the connection, fill out the fields as follows:

1.

Username: enter SYSTEM.

2.

Password: enter Pa55\_WoRd.

3.

Hostname: enter the Public IP address of the compute node associated with the database deployment. To find out this address, display details of the service as described in Viewing Detailed Information for a Database Deployment

4.

Port: enter 1521.

5.

SID: enter ORCL.

After entering values, click Test to test the connection.

Note: TCPS is TCP/IP with SSL.

References: Using Oracle Database Cloud Service (February 2017), 4-24

https://docs.oracle.com/en/cloud/paas/database-dbaas-cloud/csdbi/using-oracle-database-cloudservice.pdf

2024 Latest pass2lead 1Z0-160 PDF and VCE dumps Download

#### **QUESTION 2**

You get complaints from users of several applications that performance has degraded over time.

These applications run in this configuration:

1.

There is one database and database instance, which is an Oracle 12c multitenant Container Database (CDB) with five Pluggable Databases (PDBs).

2.

One of the poorly performing applications run in one of the PDBs.

3.

One of the poorly performing applications runs in a different PDB in the same CDB.

4.

You have the Oracle Resource Manager configured for the CDB only.

5.

Each PDB has all sessions in one consumer group.

A check of wait events for the sessions belonging to these applications shows that the sessions are waiting longer and that there are more sessions from other applications in the same database instance.

You wish to avoid scaling up your Database Deployment in Oracle Cloud.

Which four should you check and possibly reconfigure to avoid the need to scale up the Database Deployment?

A. Modify the users that are using each application so that their sessions are associated with the correct consumer group in the PDB that is hosting their application.

- B. Check the CDB plan to configure the shares allocated to all PDBs, including the PDBs that contain the two poorly performing applications.
- C. Check the CDB plan only to configure the shares allocated to the PDBs that contain the two poorly performing applications.
- D. Create separate consumer groups for the sessions for all applications in the PDB plans for the PDBs that are hosting the two poorly performing applications.
- E. Check the PDB plan for all the PDBs in the CDB, including the PDB that is hosting the two poorly performing applications.
- F. Create a PDB plan for each PDB in the CDB that has poorly performing applications.
- G. Create a separate CDB plan for each PDB that has poorly performing applications.

Correct Answer: ABDF

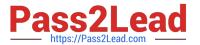

#### **QUESTION 3**

When you are using Oracle Compute Service Console and reviewing the network configuration of your database instance, what do the arrows that are shown within the security rules define?

- A. whether the connection was completely secured.
- B. the availability of network access to the database instance.
- C. the direction of network access to the database instance.
- D. the status of the database instance.

Correct Answer: B

**Explanation:** 

The arrows indicate if the access rule is enabled or not.

#### Example:

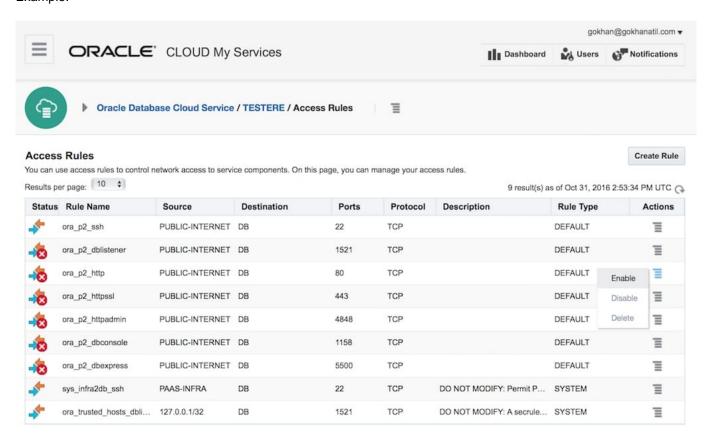

References: https://docs.oracle.com/en/cloud/paas/database-dbaas-cloud/csdbi/service-console-accessrules-page.html

#### **QUESTION 4**

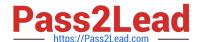

2024 Latest pass2lead 1Z0-160 PDF and VCE dumps Download

You want all your colleagues to be able to access the compute node associated with an Oracle Database Cloud - Database Deployment. You want them to do so by using a custom host name rather than an IP address regardless of the client machine (personal or provided by the company) that they use for the access.

How would you enable this access?

- A. Configure the Advanced Security Option (ASO).
- B. Enable secure access to the Database Deployment compute node and database instance from remote hosts by using SSH.
- C. Contact the administrator of your company\\'s intranet DNS and request a custom DNS record for the compute node\\'s public IP address.
- D. Edit the machine\\'s /etc/hostsfile.
- E. Resolve your domain name to the IP address of the Database Deployment compute node by using the third-party domain registration vendor console.

Correct Answer: C

Explanation:

You can associate a custom host name or domain name to the public IP address of a compute node associated with your Oracle Database Cloud Service environment.

To associate a custom host name to the public IP address of a compute node, contact the administrator of your DNS (Domain Name Service) and request a custom DNS record for the compute node\\'s public IP address. For example, if your domain is example.com and you wanted to use clouddb1 as the custom host name for a compute node, you would request a DNS record that associates clouddb1.example.com to your compute node\\'s public IP address.

References: https://docs.oracle.com/en/cloud/paas/database-dbaas-cloud/csdbi/define-custom-host-ordomain-name.html

#### **QUESTION 5**

Which two statements are true about the information that you see on the Database Cloud Service page?

- A. It shows the date the instance was last accessed.
- B. It shows the number of active sessions for each instance in your domain.
- C. It shows the total memory for all instances in your domain.
- D. It lists the memory for each instance in your domain.
- E. It shows the name of each database instance.

Correct Answer: CE

2024 Latest pass2lead 1Z0-160 PDF and VCE dumps Download

### Explanation:

The Oracle Database Cloud Service Services page displays all deployments on Oracle Database Cloud

Service.

Use the Oracle Database Cloud Service Services page to perform the following tasks:

1.

Viewing All Database Deployments

2.

Creating a Database Deployment

3.

Viewing Detailed Information for a Database Deployment

Deleting a Database Deployment The Activity page displays activities for all Oracle Database Cloud Service deployments in your identity domain.

#### Example:

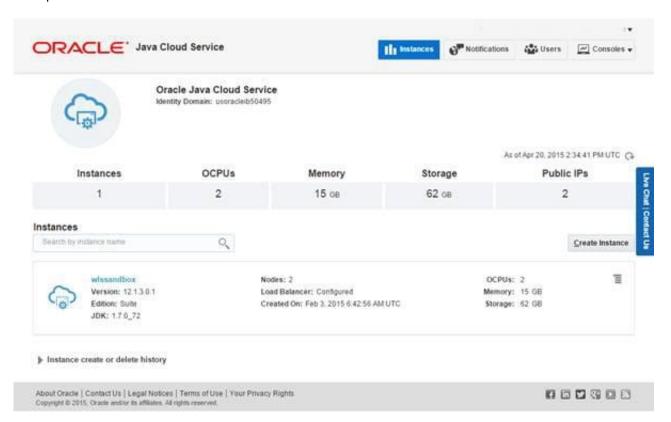

References: http://www.oracle.com/webfolder/technetwork/tutorials/obe/cloud/sscs/ProvisionDB/ SOACS\_prereq%20\_DBCS.html https://docs.oracle.com/en/cloud/paas/database-dbaas-cloud/csdbi/service-console-services-page.html

Latest 1Z0-160 Dumps

1Z0-160 PDF Dumps

1Z0-160 Braindumps